Thank you so much for you direction. I'm still not getting the desired results. My guess is I have something setup incorrectly. I have only about 40 hours into using this program so I'm still just feeling my way around. Here is where I am at so far:

1) I was able to create the Project-level Variable, however I found it strange because in doing so, I was only to add the data table itself as the Project-level Variable. I called it "EmpData" and I have attached as Screenshot1. I would have expected to have been able to add the Employee number field (or "Emp" ) as a project level variable, but it only allowed me to add the data table as a whole.

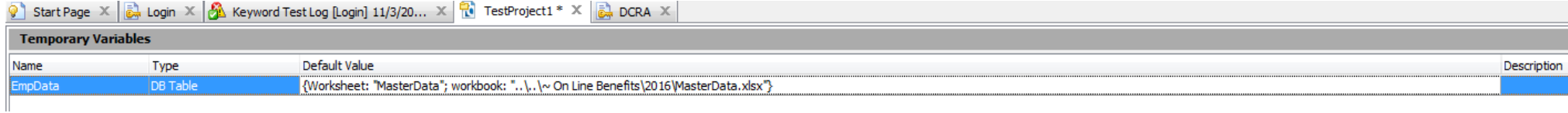

2) Screenshot2 shows my "Login" Keyword test. This test is basically the employee logging into the application. It is a SharePoint app, so I first have to log into the test environment - noted by the Window Security dialogue. Then I have a Data-Driven loop that basically points to the Project-level variable, in this case my data spreadsheet. Next is the application login which utilizes the employee number - ProjectSuite.Variables.EmpData("Emp"). This test runs and then calls the DCRA Keyword test to continue on with the operation.

Login  $X$   $\mathbb{R}$  DCRA  $X$ 

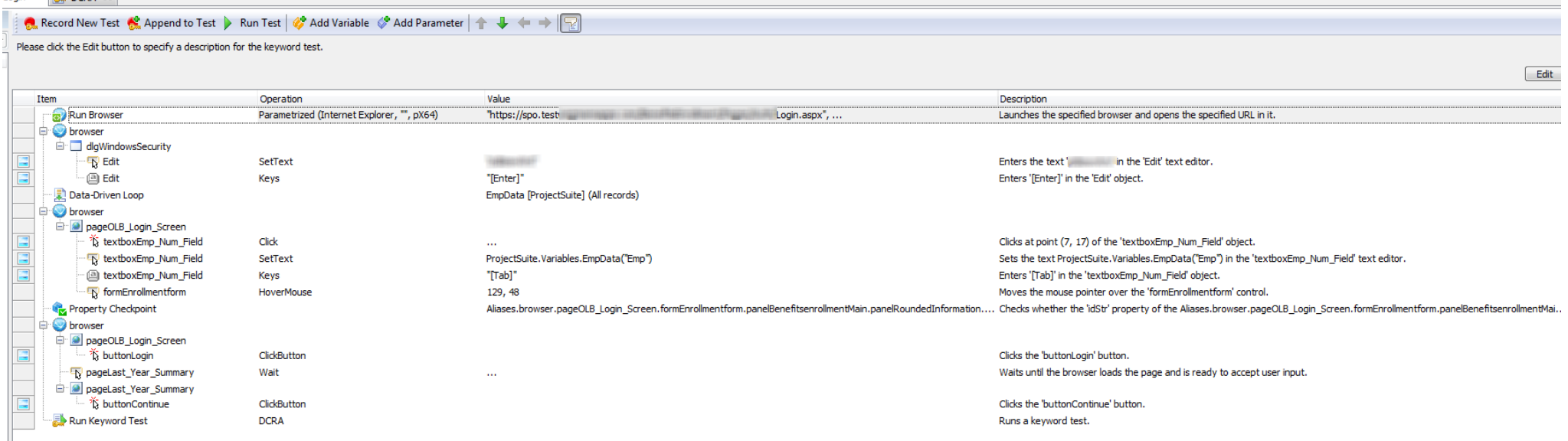

## 3) Screenshot3 is the DCRA Keyword Test. This basically runs an If…Then…Else statement, and closes the browser, then loops back to the Login test to run the

next employee through the process.

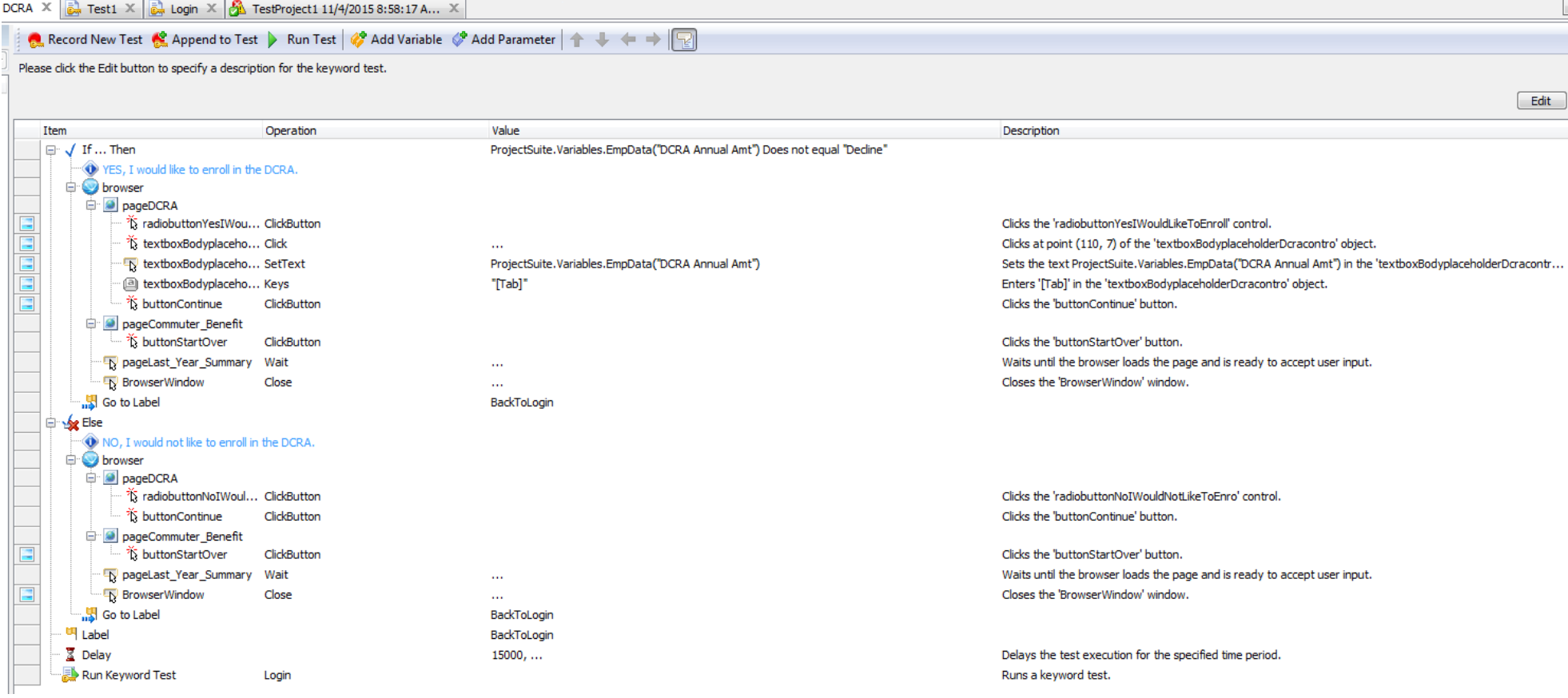

Like I said, I am just trying to get the loop process to work on a basic level before I build this out. Please let me know what I am missing here. I suspect I need the data loop to carry across multiple tests, but don't know it its possible.

Thank you again for your help!